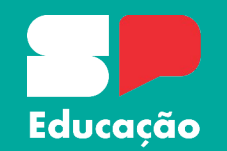

# Materiais didáticos digitais e AVA da Educação Profissional

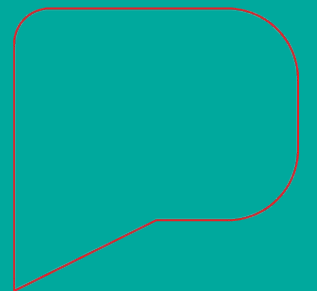

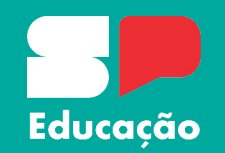

# Como a SEDUC-SP vai apoiar pedagogicamente os professores da Educação Profissional?

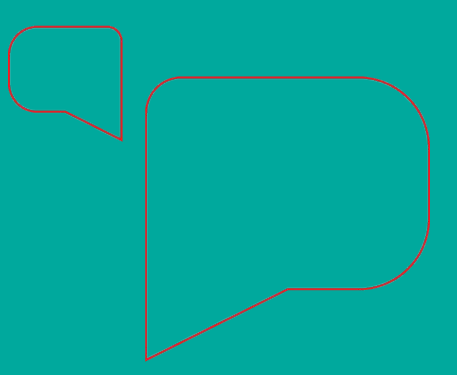

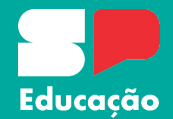

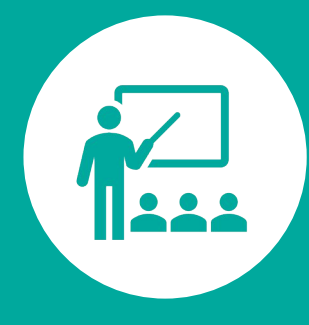

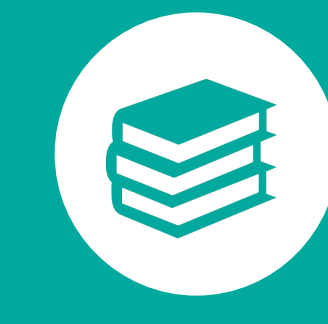

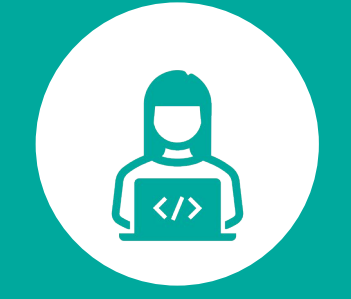

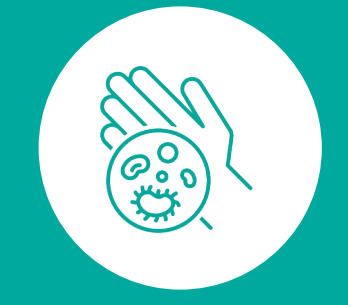

Formações Iniciais e Planejamento

### Formação **Continuada**

Materiais didáticos digitais aula a aula

Propostas de atividades práticas e visitas técnicas

### **Objetivo da Formação Inicial**

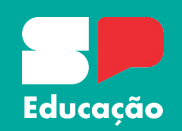

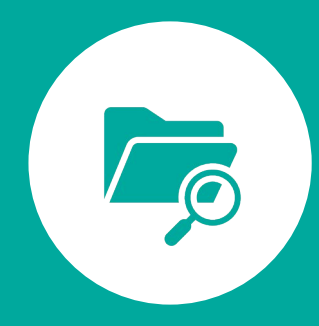

Explicitar a estrutura da Educação Profissional e da SEDUC-SP

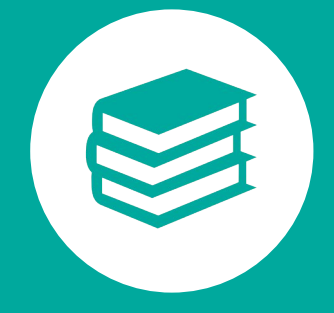

Apresentar o propósito e o currículo norteador dos cursos técnicos

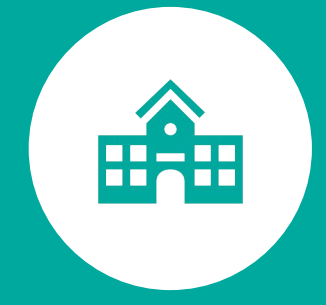

Apoiar os professores em assuntos práticos do cotidiano escolar

### **Formação Inicial de Professores**

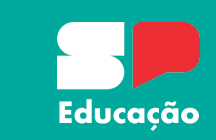

- **11 31/01 –** Primeira versão disponível no Youtube
- **07/02 Disponível no Ambiente Virtual da Escola de Formação e Aperfeiçoamento dos Profissionais da Educação -** organizados por módulos e com atividades que atestam a participação na formação.
	- Exemplos de temáticas trabalhadas na Formação Inicial: **pressupostos dos cursos técnicos, metodologias ativas, equipes de apoio do Programa.**

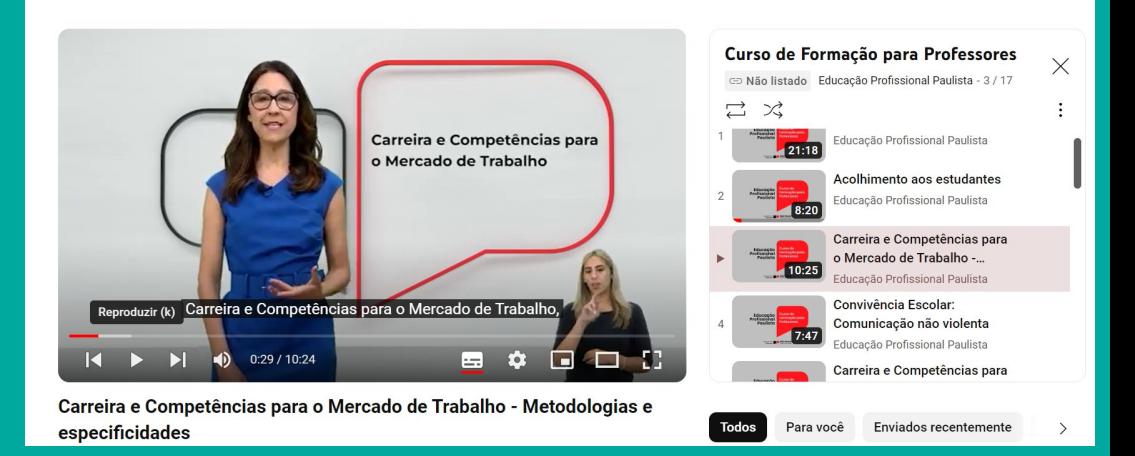

## **Semana De Planejamento**

### • **07 a 09 de fevereiro**

#### Recomendações de atividades:

- Familiarização dom o Ambiente Virtual da Aprendizagem (Moodle);
- Acesso aos materiais formativos;
- Apresentação da equipe escolar;
- Apropriação do Regimento Escolar e Projeto Político Pedagógico;
- Planejamento das aulas a partir dos materiais didáticos (semanas 1 a 4);
- Discussões e formações (em nível da escola) sobre práticas pedagógicas e metodologias de ensino.

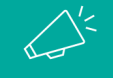

A gestão escolar (direção e coordenadoria) possui autonomia para definir as pautas e a condução da semana de planejamento.

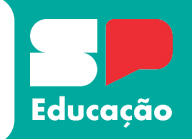

## **Formação Continuada**

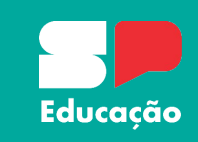

#### || **A partir do segundo bimestre**

Foco em práticas pedagógicas essenciais para a otimização da relação de ensinoaprendizagem, como:

• Formações online e autoinstrucionais:

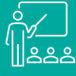

**Gestão de sala de aula**

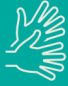

**Metodologias ativas**

• **Formação entre pares pelo programa Multiplica SP da Educação Profissional.**

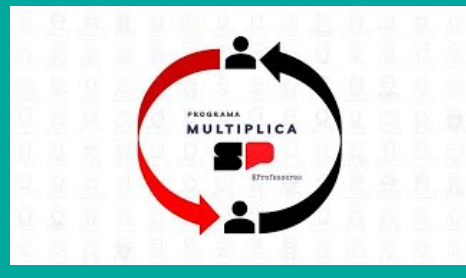

### **Proposta dos materiais didáticos digitais**

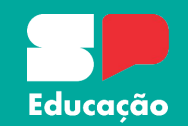

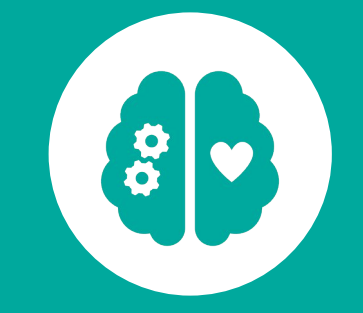

Promover o **desenvolvimento integral** do estudante, unindo habilidades técnicas e socioemocionais

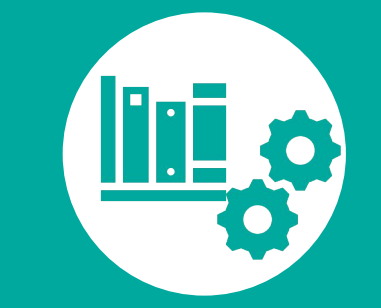

Contribuir para o **repertório do professor** aula a aula, visando atender o Plano de curso dos cursos técnicos

Trabalhar o conteúdo técnico de forma **articulada** com a **realidade da profissão**

Orientar as abordagens por meio de **metodologias ativas**, visando capacitar o estudante a desempenhar um **papel de protagonismo** no seu processo de aprendizagem.

# **Currículo em espiral**

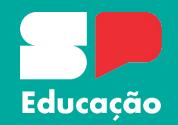

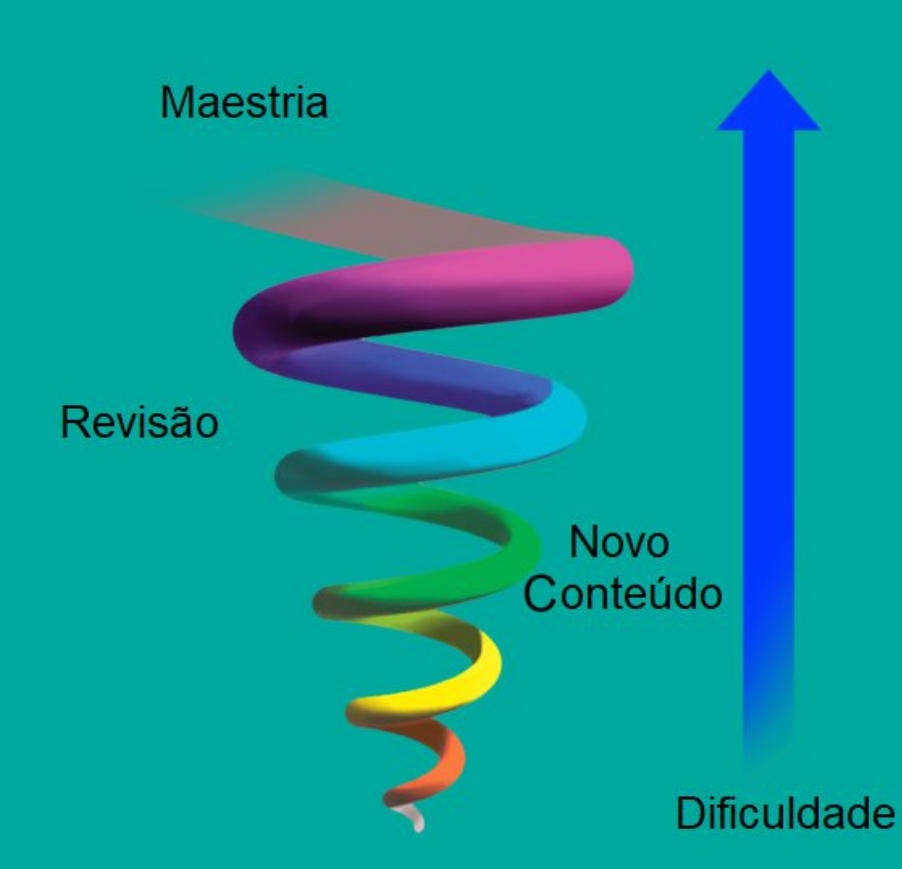

A aulas das unidades (de cada componente) se entrelaçam formando uma imensa espiral ao longo do componente

# **Currículo em espiral**

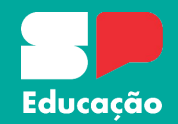

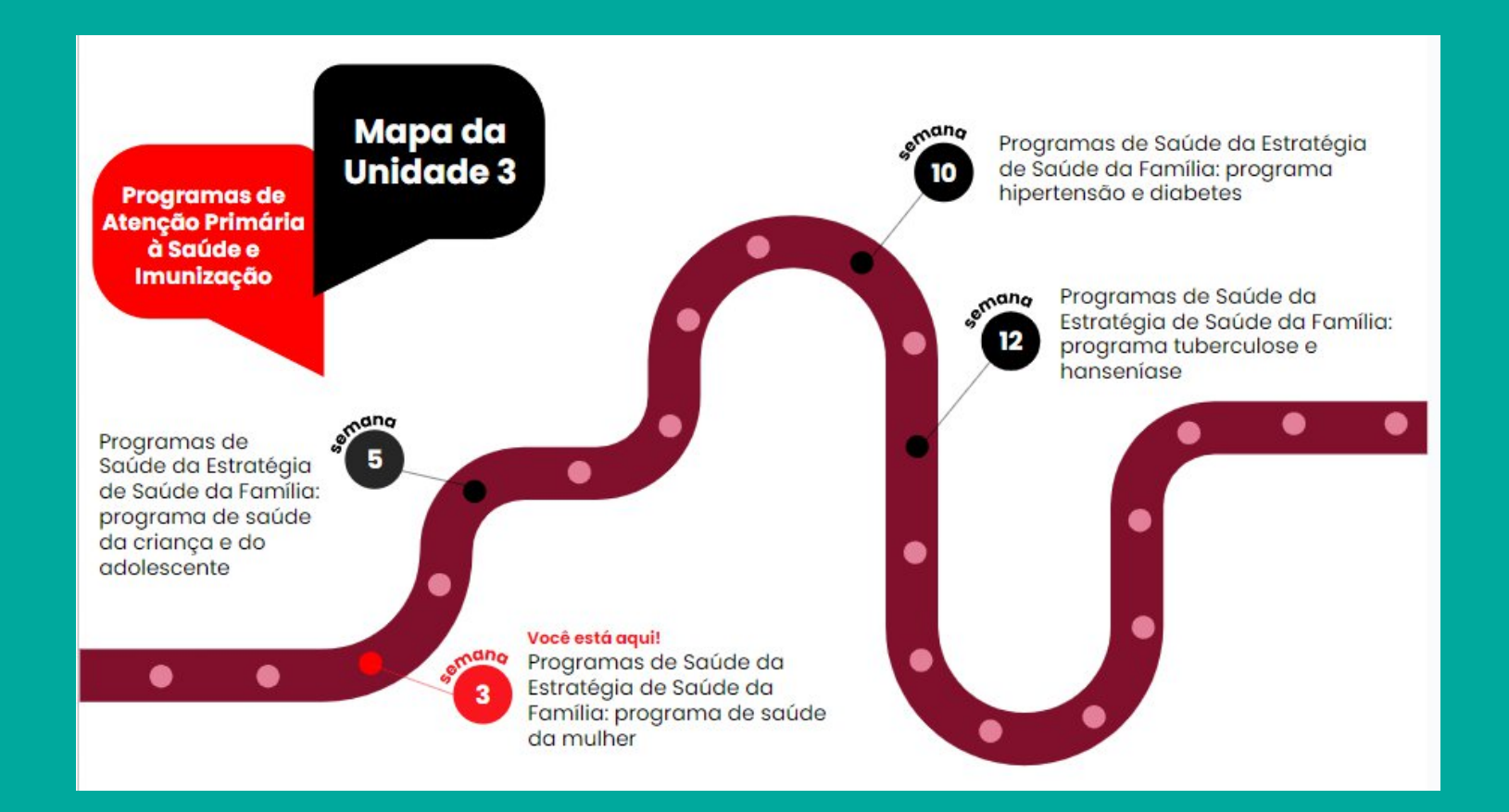

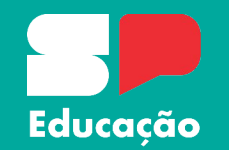

# Exploração do Ambiente Virtual de Aprendizagem da Educação Profissional

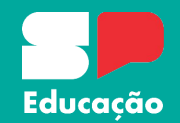

**Exposição**

Expõe e sistematiza **conceitos**, **desenvolve o conteúdo** utilizando exemplos e recursos multissemióticos e multimodais. Também é nessa seção que explicitamos as características basilares da aula, como **competências da unidade** curricular e **objetivos da aula.**

Vamos fazer uma **atividade** 

Atividades **contextualizadas** que, no geral, aproximam o estudante do **cotidiano prático** da profissão. Podem ser estudos de caso, elaboração de relatórios, simulações etc.

Ao menos **duas atividades** por semana requerem entregáveis do estudante (registro).

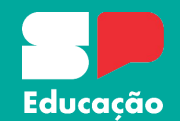

#### Momento de debate

Seção opcional. Trata-se de uma proposta de debate, apresentando ao menos **dois lados divergentes de um mesmo assunto**. Oportuniza o trabalho de **habilidades socioemocionais**, como comunicação, trabalho em equipe e empatia.

### Momento de reflexão

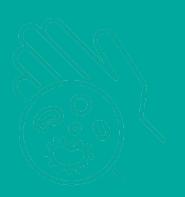

Seção opcional.Trata-se de uma proposta de reflexão sobre temáticas que requerem uma **análise cuidadosa** dos estudantes.

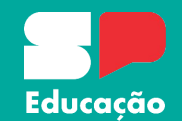

Vamos fazer um quiz

Questões para **fixação** dos conceitos trabalhados na seção Exposição. Precisam ser respondidos no AVA e avaliam, principalmente, o engajamento dos estudantes.

O que nós aprendemos hoje?

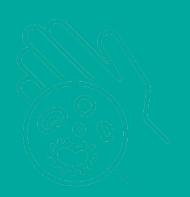

Trabalha o que foi desenvolvido na aula. É uma forma de **sistematizar** o conteúdo, apontando conceitoschaves.

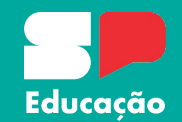

Saiba **mais**

Ampliação do **repertório** do estudante. Indicação de material a ser acessado extraclasse com objetivo de complementar a formação.

**Referências** da aula

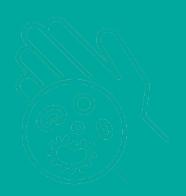

Listagem das **referências** teóricas utilizadas para composição do conteúdo trabalhado em aula.

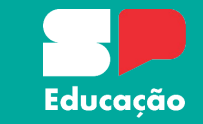

### **Orientações para os professores**

Os materiais incluem orientações para os professores, disponíveis no campo de anotações do Powerpoint®, com três objetivos principais:

- Mapear oportunidades para aprofundamento de conteúdo;
- Esclarecer as soluções das atividades propostas;
- Sugerir direcionamentos para a dinâmica da aula.

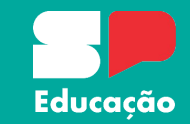

Os professores possuem liberdade para definir quais serão as atividades que irão compor as notas bimestrais dos estudantes. A SEDUC disponibilizará como possibilidade:

- **Atividades de registro:** atividades práticas com pelo menos dois entregáveis por semana;
- **Avaliação bimestral:** uma prova por componente com questões dissertativas e de múltipla escolha que abrangem o conteúdo trabalhado no bimestre.

# **Prova Paulista**

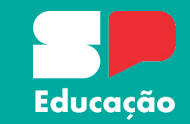

Em 2024, a **Prova Paulista**, uma avaliação diagnóstica da SEDUC-SP, contará com **questões referentes ao itinerário técnico**.

- A aplicação ocorrerá em um **dia extra**, logo após a aplicação do FGB.
- Serão 24 ou 26 questões (a depender da carga horária do curso técnico) **abordando conteúdo referente ao material didático** do bimestre avaliado.

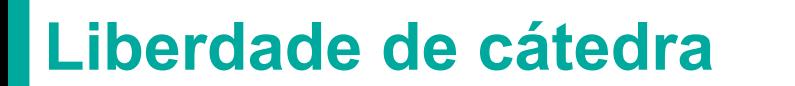

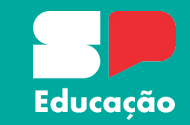

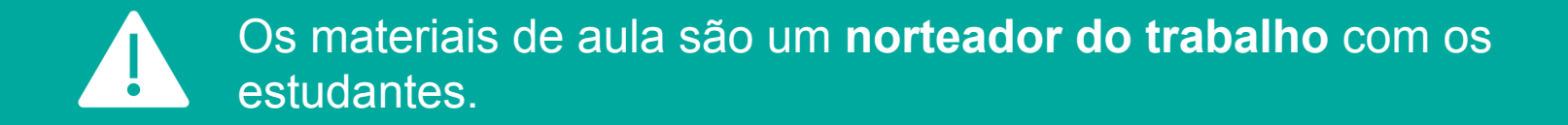

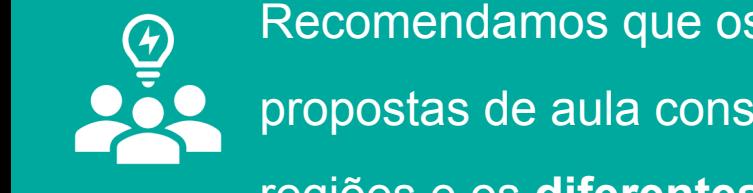

Recomendamos que os professores personalizem os materiais e as propostas de aula considerando **aspectos socioeconômicos** de suas regiões e os **diferentes processos de aprendizagem** das turmas.

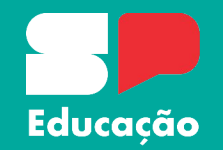

### Aprimoramento contínuo

No moodle estará disponível um **formulário para avaliação das aulas**: gostaríamos que os professores avaliassem os materiais, apontando melhorias e fornecendo sugestões para um processo de **aprimoramento contínuo.**

Também contaremos com um **canal de comunicação** para que os professores nos acionem em caso de erratas.

### **Materiais didáticos digitais – Semana 1**

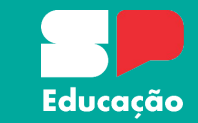

Acesse os materiais didáticos digitais da Educação Profissional (Semana 1) por meio do *QR code* ou do *link* abaixo:

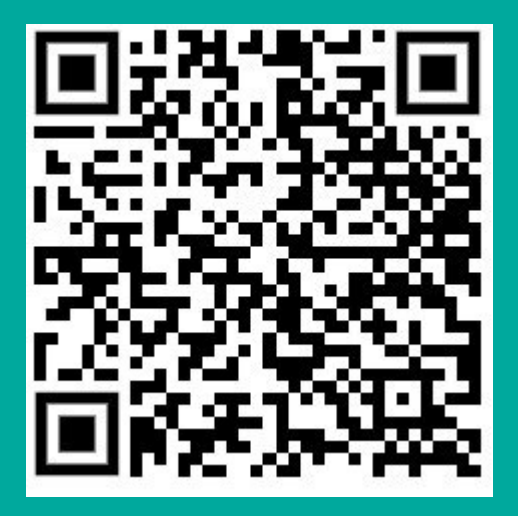

**https://encurtador.com.br/afmuZ**

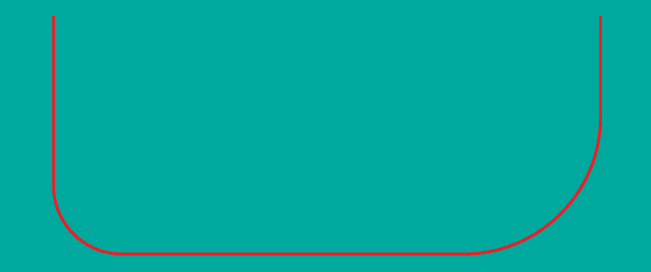

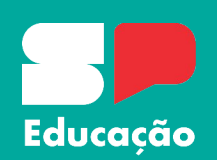

# Obrigada!